## PHP i MySQL. Tworzenie stron WWW. Wydanie drugie. Vademecu profesjonalisty

Luke Welling, Laura Thomson

Drogi Czytelniku! Poni|ej zamieszczona jest errata do ksi|ki: "PHP i MySQL. Tworzenie stron WWW. Wydanie drugie. Vademecu profesjonalisty"

Jest to lista bB dów znalezionych po opublikowaniu ksi |ki, zgBo zaakceptowanych przez nasz redakcj. Pragniemy, aby nasze pul wiarygodne i speBniaBy Twoje oczekiwania. Zapoznaj si z poni|s dodatkowe zastrze|enia, mo|esz je zgBoshttposd/ahderbison.mpl/user/er

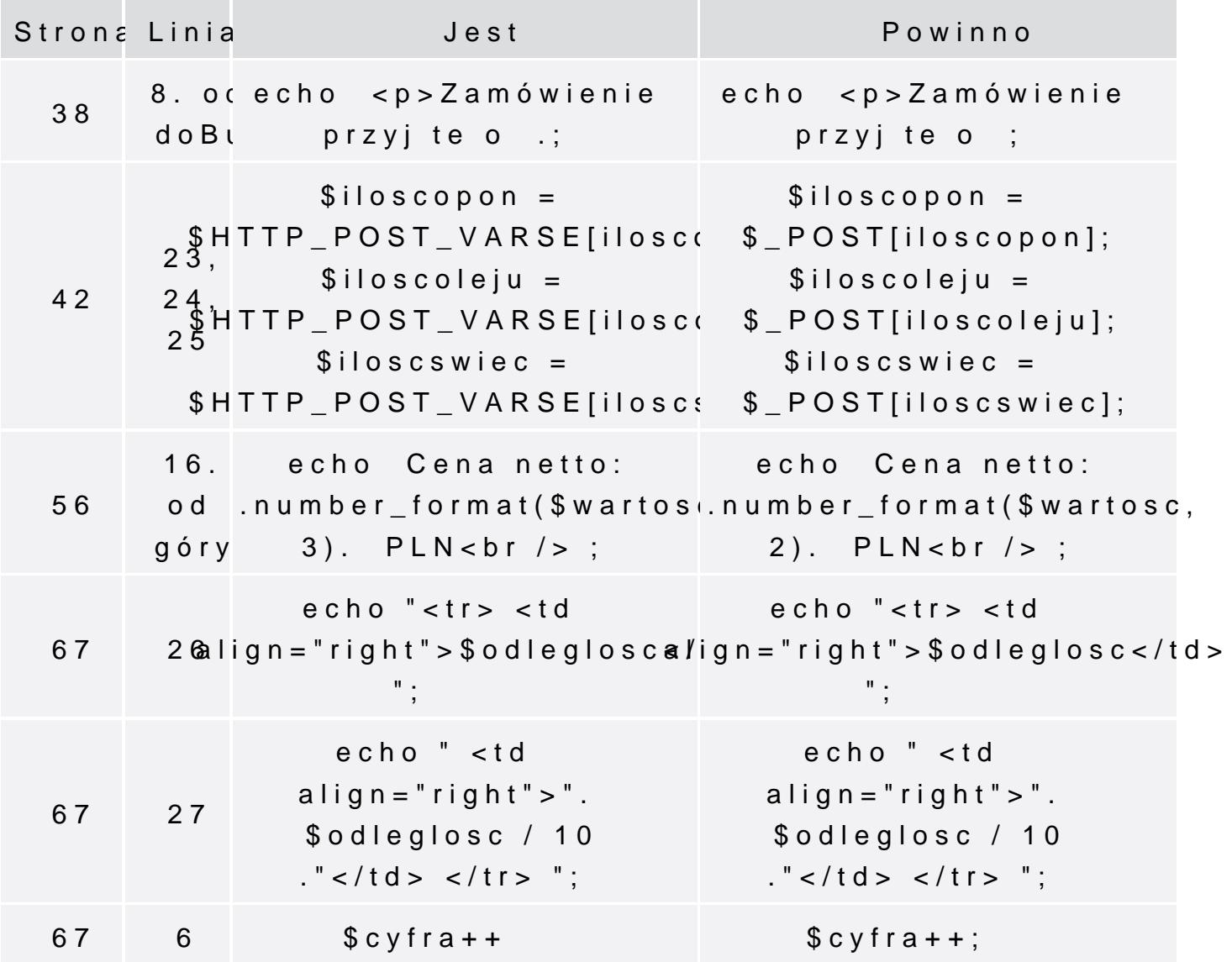

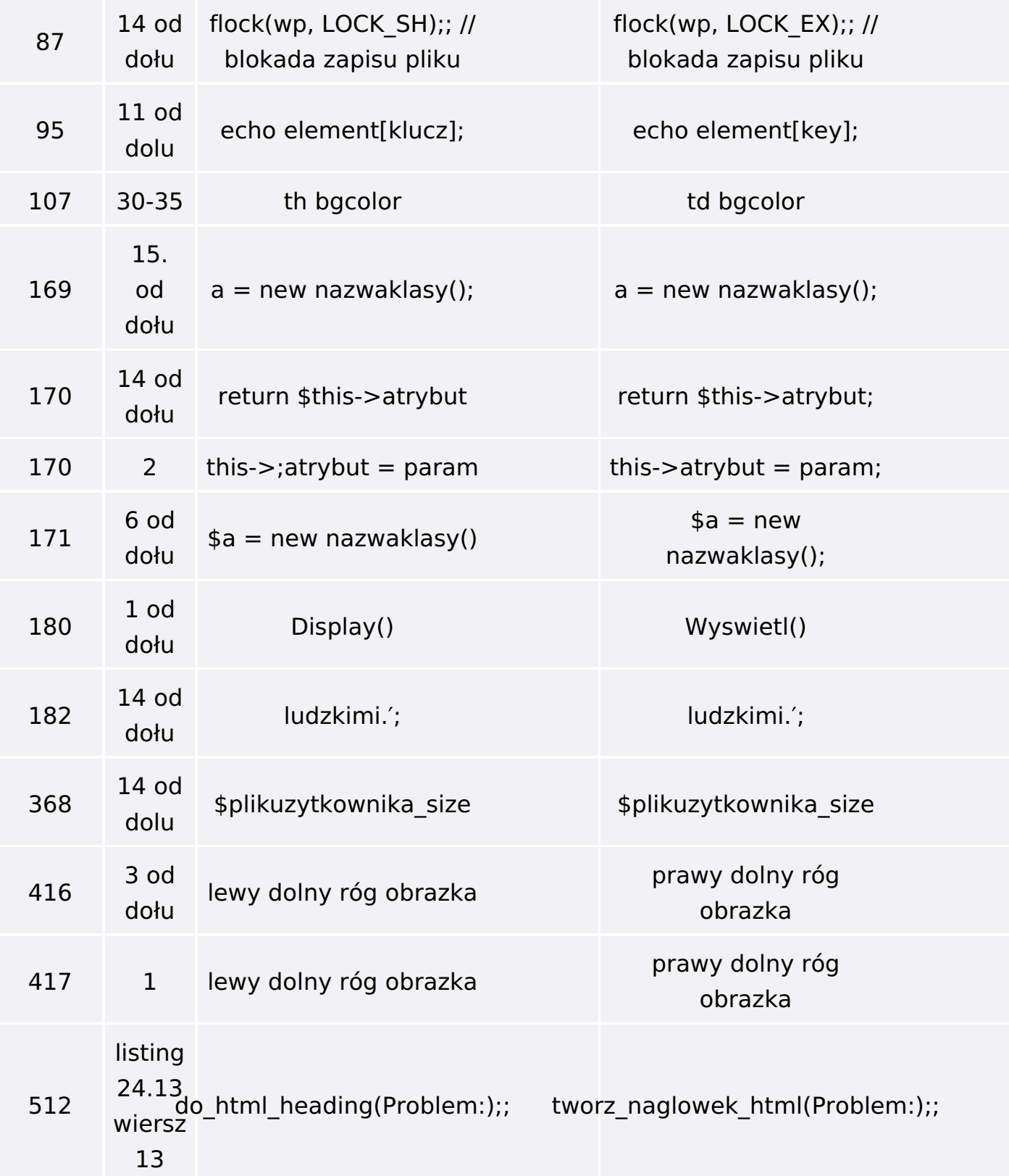

Poniżej znajduje się lista błędów znalezionych przez czytelników, ale jeszcze nie potwierdzonych przez Redakcję:

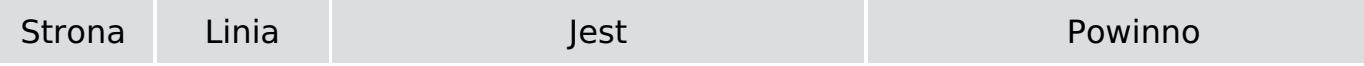

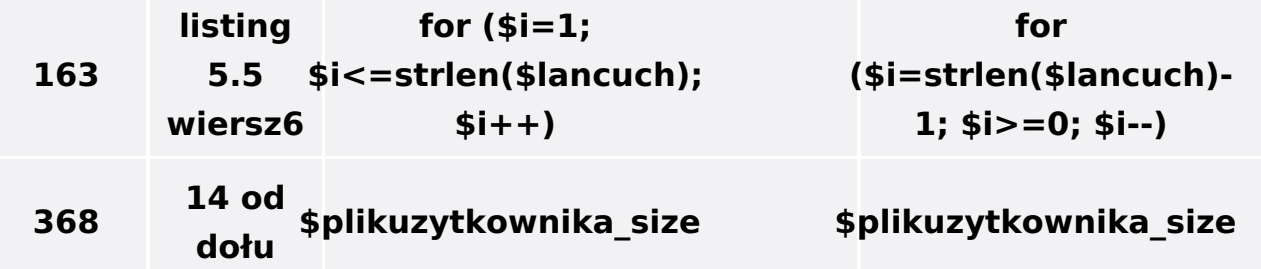